## Adobe Acrobat DC for business.

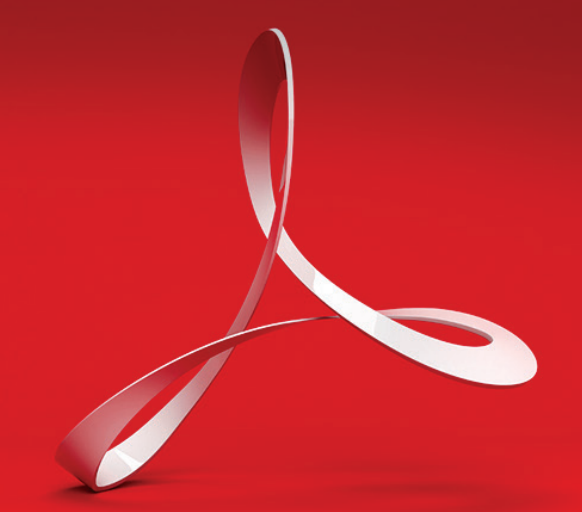

Adobe Acrobat DC combines Acrobat desktop software with PDF services<sup>1</sup> and the Acrobat Reader mobile app to deliver the complete PDF solution for today's mobile, connected world. Give users the tools they need to create, edit, and sign PDFs—anywhere, on any device. And protect your systems and data with Adobe's highest levels of security.

With an Acrobat DC subscription through the Adobe Value Incentive Plan (VIP), your organization can:

**Deploy and manage with ease**—Deploy apps and updates centrally or let users self-install. Add or reassign seats anytime with just a few clicks in a web-based dashboard. And deliver secure remote access to Acrobat DC with virtualization support for named user licensing.

**Keep software up to date**—Get access to the latest features and updates to deploy on your schedule.

**Extend your existing investments**—Share documents and collaborate within current workflows with seamless integrations in Box, Dropbox, and Microsoft Office and SharePoint.

**Meet user demand for mobile solutions**—Enable users to get their work done from any device including smartphones, tablets, and laptops. And know their data is secure across all devices.

**Receive consolidated purchasing and volume discounts**—Save big with volume discounts, extend your license term up to three years to keep your budget predictable, and add more licenses at the discounted price through VIP.

**Get expert help when you need it**—Count on advanced 24x7 technical support, 1:1 sessions with product experts, and tutorials to help you make the most of your software.

Find an offering that fits your needs:

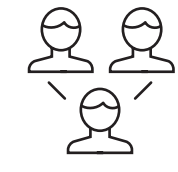

**Acrobat DC for teams** Small to midsize businesses and departments

- Hassle-free deployment
- Security across all devices
- Expert technical support

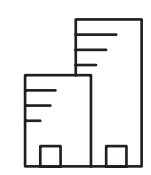

**Acrobat DC for enterprise** Midsize to large organizations and departments

- Customizable cloud services
- Single Sign-On
- Enterprise-level support and onboarding

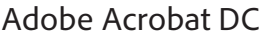

**Wo** 

**Desktop tools and features**

Desktop tools and features

Dig

**Desktop**

**Mobile and web**

**Mobile and web**

**Adi** 

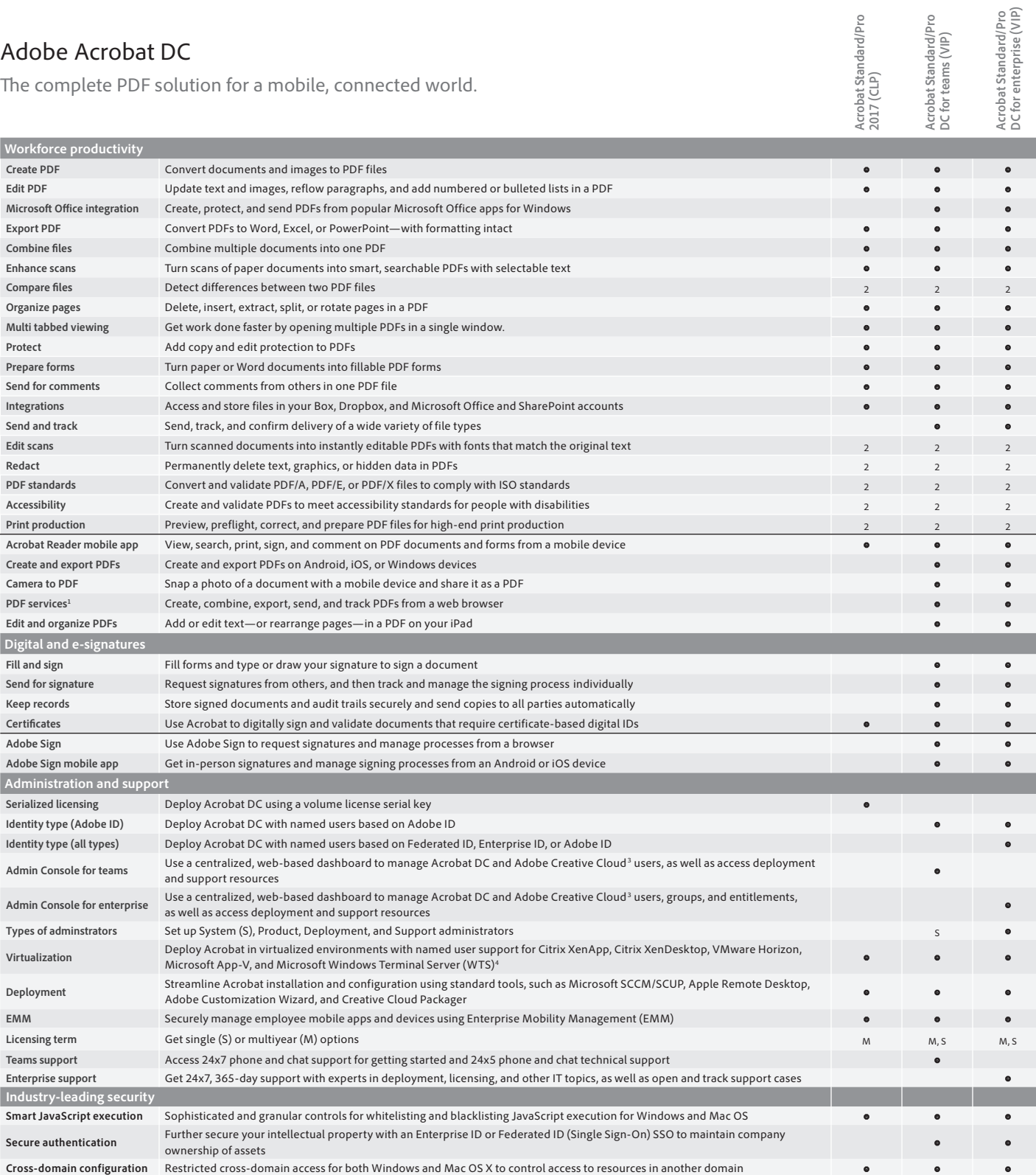

**DC for enterprise (VIP)**

**Security**

**IT management**

IT management

**Certified security standards** SOC 2-Type 2 and ISO 27001:2013 certification to meet requirements of various industry information security and privacy standards • • •

1 PDF services require an Internet connection and are available only to users 13 and older. Use of services and applications requires agreement to additional terms and Adobe's Privacy Policy (see www.adobe.com/aboutadobe/l

**Device security** All security measures and protections move across devices • •

2 Requires Acrobat Pro DC and Acrobat Pro 2017.

3 Access to Adobe Creative Cloud storage requires membership. Access from Acrobat is available in North, Central, and South America and the Caribbean only.

4 Microsoft WTS is available for serialized deployments only.

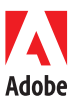

**Industry-leading security**

**Adobe Systems Incorporated** 345 Park Avenue San Jose, CA 95110-2704 USA *www.adobe.com*

Adobe, the Adobe logo, Acrobat, the Adobe PDF logo, Creative Cloud, and Reader are either registered trademarks or trademarks of Adobe Systems Incorporated in the United States and/or other countries. All other trademarks are the property of their respective owners.

© 2017 Adobe Systems Incorporated. All rights reserved. Printed in the USA.